# **Web** 抽象プログラムを用いたリファクタリング

伊藤 崇† 金子伸幸 ‡ 山本 晋一郎 § 阿草 清滋 ††

† ‡ †† 名古屋大学大学院 情報科学研究科 情報システム学専攻 § 愛知県立大学 情報科学部 情報システム学科

†t-ito@agusa.i.is.nagoya-u.ac.jp ‡nkaneko@agusa.i.is.nagoya-u.ac.jp §yamamoto@ist.aichi-pu.ac.jp ††agusa@is.nagoya-u.ac.jp

#### 概要

本稿では,Web アプリケーションを構成するコンポーネントの動作とコンポーネント間の関係を表現 した Web 抽象プログラムとそれを用いたリファクタリング手法を提案する. Web 抽象プログラムは, コンポーネントの動作を描画命令と処理命令によって表現する.また,遷移や生成といったコンポーネ ント間の関係を表現する.Web 抽象プログラムの書き換えによって多種の言語で記述されるコンポー ネントの再構成を行い、Web アプリケーションの内部構造の改善を図る. ソースプログラムから Web 抽象プログラムを生成するツールを開発し、サンプル Web アプリケーションに対して本手法を適用し, 手法の有用性を示した.

キーワード: Web アプリケーション リファクタリング 抽象プログラム

## **A Refactoring Method Using Web Abstract Program**

Takashi Ito†, Nobuyuki Kaneko‡, Shinichiro Yamamoto§ and Kiyoshi Agusa††

† ‡ ††Graduate School of Information Science, Nagoya University §Faculty of Information Science and Technology, Aichi Prefectural University †t-ito@agusa.i.is.nagoya-u.ac.jp ‡nkaneko@agusa.i.is.nagoya-u.ac.jp §yamamoto@ist.aichi-pu.ac.jp ††agusa@is.nagoya-u.ac.jp

#### **abstract**

In this paper, we propose a refactoring method using an abstract program. Web abstract program represents behavior of components by using two abstract instructions called RENDERING and PRO-CESS. Web abstract program also represents relations between components such as transition and generation. We recompose various components by rewriting web abstract program. We implement a tool, which generates web abstract program from source program. We apply our method to an application and show useful of our method.

Keywords: Web Application Refactoring Abstract Program

## **1** はじめに

近年 Web アプリケーションは,オンラインショ ピングシステムやオンライン座席予約システム, 基幹業務システムに至るまで幅広い分野に普及し ている.Web アプリケーションは B2C(Business to Consumer) の要であり、ビジネスニーズのめ まぐるしい変化を背景として,要求の追加や変更 が頻繁に発生する [2].要求の変更に伴なう度重な るソースプログラムの改変は,ソースプログラム の可読性や拡張性の低下を引き起こし,Web アプ リケーションが保守の困難な状態となる. Web ア プリケーションにおいて,設計が崩れていること に起因する保守性の低下は,リンク切れやページ コンテンツの不整合など,いくつかの不具合を引 き起こし,信頼性の確保を難しくする [2].

ソフトウェアに対して,外部から見た動作を保っ たまま可読性や拡張性を改善する手法にリファク タリングがある.近年では,いくつかのリファク タリング操作の自動実行を行うツールが開発され ており,広く利用されている.しかし,HTML や Java, JavaScript など多種の言語で記述された多 様なコンポーネントの組み合わせによって構成さ れる Web アプリケーションに対して,これらの リファクタリング手法をそのまま適用することは できない.

本稿では,Web アプリケーションの動作を Web 抽象プログラムとして表現する.抽象プログラム の書き換えによる Web アプリケーションのリファ クタリング手法を提案する.

# **2 Web** アプリケーションにおけ るリファクタリング

広義にリファクタリングはソフトウェアの内部 構造を改善させる作業である.一般に,比較的粒 度の細かい変換規則を繰り返し適用しソースプロ グラムを書き換えることによって,内部構造であ るクラス構成が改善される [3].

ソフトウェアとしての Web アプリケーション の内部構造は多種多様なコンポーネントの構成で ある. 本研究では, Web アプリケーションにおけ るリファクタリングを以下のように定義する.

**Web** アプリケーションリファクタリング

コンポーネントの相互作用で決定される外部 から見た動作を保ちつつ,コンポーネントの 再構成を行って Web アプリケーションのアー キテクチャを改善すること.

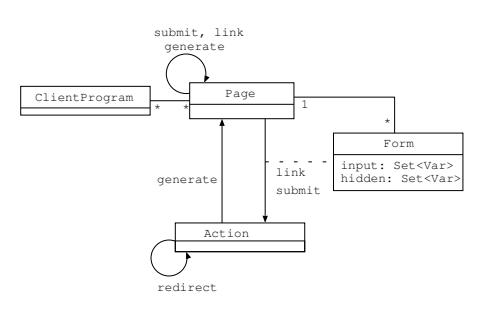

図 1: Web 抽象プログラムの構成要素

自動化を視野に入れた Web アプリケーション リファクタリングの実現には,以下の 3 つの要件 を満たすモデルが必要である.

- ソースプログラムから変換可能である
- 内部構造を表現する
- 変換規則を与えられる

フォワードエンジニアリング的なアプローチにお ける Web アプリケーションのオブジェクト指向 モデルがいくつか提案されているが [4, 9], 既存の ソースプログラムからこれらのモデルに変換する ことは難しい. このことは、コンポーネントの多 様性に起因する.Web コンテンツを記述するレン ダリング言語などはオブジェクト指向から乖離し ているため,これらも含めてオブジェクト指向モ デルに変換するには,構文的な抽象化ではなく意 味的な抽象化が必要である.

## **3 Web** 抽象プログラム

2 章で述べた 3 つの要件を満たすモデルとして Web 抽象プログラムを提案する.Web 抽象プログ ラムの構成要素を図 1 に,構文を付録 A に示す.

Web 抽象プログラムは, Page と Action, Form, ClientProgram のコンポーネント宣言によって Web アプリケーションを表現する.コンポーネ ントの動作は, RENDERING と PROCESS という式 によって表現する. RENDERING は描画を表わす 抽象命令であり,PROCESS は描画以外の処理を 表す抽象命令である.コンポーネント間の関連は page generation 構文と action invocation 構 文に従う式によって表現する.制御やデータの流れ は,条件式を表わす抽象命令 CONDITION やフォー ム入力を表わす form input 構文に従う式を解析 することで得られる.Web 抽象プログラムの記述 例は図 7 を参照されたい.

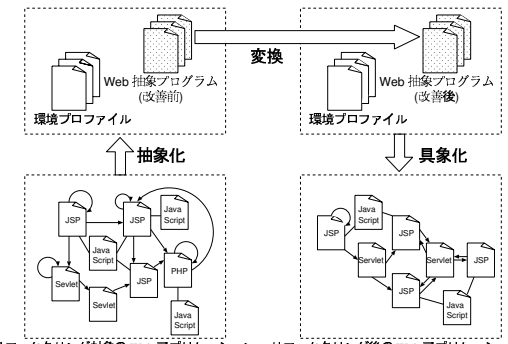

1ファクタリング対象の Web アプリケ …<br>ション リファクタリング後の Web アプリケーション

図 2: Web 抽象プログラムを用いたリファクタリ ング

# **4 Web** 抽象プログラムを用いた リファクタリング

#### **4.1** 概要

Web 抽象プログラムを用いたリファクタリング の概要を図2に示す. リファクタリングプロセス は抽象化,変換,具象化に分けられる.

抽象化 抽象化は,リファクタリング対象 Web ア プリケーションのソースプログラムを Web 抽象プ ログラムに変換する. また、具象化のために Web 抽象プログラムとソースプログラムとの対応関係 を環境プロファイルとして保持する.

変換 変換は、Web 抽象プログラムに対してカタ ログ化された変換規則を繰り返し適用することで Web 抽象プログラムを書き換える.

具象化 具象化は、書き換え後の Web 抽象プロ グラムと環境プロファイルから Web アプリケー ションのソースプログラムを復元する.

# **4.2** プレゼンテーションの分離

動機 ページデザインを決めるプレゼンテーショ ンロジックとシステム内部で処理される業務ロジッ クが混在している場合,ページデザインの変更が 難しくなる. そこで、プレゼンテーションロジッ クと業務ロジックを分離する.この変換をプレゼ ンテーションの分離と呼ぶ.

**Bad Smell** Page コンポーネント内に以下のい ずれかを満たす抽象命令 PROCESS が存在する.

• 制御構文 (if statement など) 内に存在し ない.

- 制御構文内に存在して,同じ制御構文内に RENDERING 命令が存在しない.
- 制御構文内に存在して,同じ制御構文内に RENDERING 命令が存在するが, RENDERING 命令によって参照される変数を変更してい ない.

#### 変換手順 変換手順を以下に説明する.

- 1. Page においてどの RENDERING 命令もデー タ依存していない PROCESS 命令を 1 つの Action として抽出する.
- 2. 抽出元の Page のインスタンスを生成して いるページ生成文が記述されている箇所を 1. で抽出した Action の呼び出し式に変更 する.この際,Page に渡されるパラメータ を Action 呼び出し式のパラメータとして 記述する.
- 3. Action に 2. で作成した Page の生成文を記 述する.2. で作成した Page 中の RENDERING 命令が参照している変数のうち,1. で作成 した Action 中の PROCESS 命令によって値 を更新している変数をパラメータとして記 述する.

適用例 図 3に適用例を示す.変換前のPage search において図中の破線で示した PROCESS 命令以外の PROCESS 命令はどの RENDERING 命令もデータ依 存関係にないため,これを searchAction として抽 出する.次に Page index で search を生成してい るページ生成文を searchAction の呼び出し式に変 更する.さらに searchAction の最後に search を 生成するページ生成文を追加する. これらの変換 により変換後の Page search から PROCESS 命令が 取り除かれている. 図中の破線で示した PROCESS 命令のように抽出されない PROCESS 命令は抽象プ ログラム内においてプレゼンテーションロジック であることを意味する.

#### **4.3** コントローラの分離

動機 ページやサービスの制御を行うプログラム をコントローラとして抽出することで Web アプリ ケーションの保守性が向上する. そこで, Action をコントローラとそれ以外の Action に分離する. この変換をコントローラの分離と呼ぶ.

**Bad Smell** Page から呼び出される Action に 多くの PROCESS 命令が含まれている.

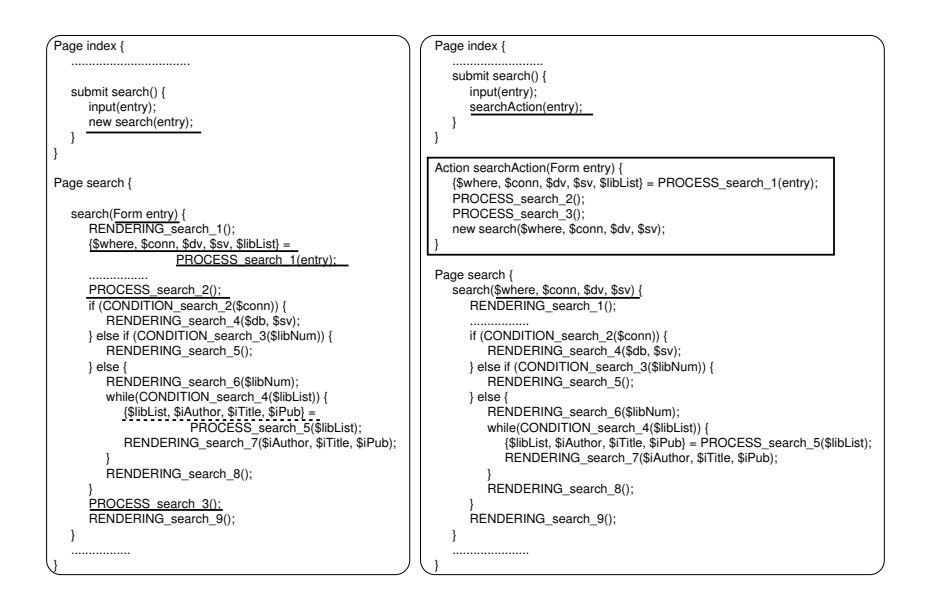

図 3: プレゼンテーションの分離 (左:変換前,右:変換後)

#### 変換手順 変換手順を以下に説明する.

- 1. 同一制御構造内の連続した PROCESS 命令を 1 つの Action として抽出する.
- 2. 抽出元の Action に 1. で抽出した Action 呼び出し式を記述する.この際,1. で抽出 した Action が参照する変数をパラメータ として渡す.

適用例 図 4 に適用例を示す.変換前の Action updateAction の if-else 文による制御構造で 分けられた 2 つの PROCESS 命令列をそれぞれ Action getQuestionAction と getResultQuestion として抽出する.これらの変換により,変換後の Action updateAction が getQuestionAction と getResultQuestion を呼び出すコントローラとな る.

### **4.4** ページ生成プログラムの分割

動機 度重なる改変によってページ生成プログラ ムが多種のページを生成してしまうことがある. このようなページ生成プログラムを分割すること で可読性や拡張性の向上が見込める.この変換を ページ生成プログラムの分割と呼ぶ.

**Bad Smell** 連続する多くの抽象命令を同一制御 構文内に持つ分岐が存在する.

変換手順 変換手順を以下に説明する.

- 1. Page コンポーネント内の制御構造に着目し て抽象命令を抽出して,新しく Page コン ポーネントを作成する.
- 2. 抽出元の Page コンポーネントの生成文が 記述されている箇所を,1. で作成した Page コンポーネントの生成文と,抽出元の Page コンポーネントの生成文を条件分岐させる. 条件式は,変換前の Page コンポーネントか ら抽出する.

適用例 図 5に適用例を示す.適用前の Page search の if-else 文による制御構造で分けられた 2 つの 命令列をそれぞれ Page search と detail とし て抽出する.さらに,Action searchAction に 変換前の Page search にあった if-else 文に ある条件式 CONDITION search0 を利用したペー ジ遷移制御文を追加する. これらの変換により, Page search を search と detail に分割でき る.その結果,機能の異なるページ生成プログラ ムを分離し, Action searchAction により遷移 を制御する構成となる.

# **5 Web** 抽象プログラム生成ツー ル

JSP ファイルから Web 抽象プログラムと環境 プロファイルを出力するツールを作成した.JSP の 構文解析には Sapid[1] の JSP-Model を利用し た. 本章ではツールの主な機能について述べ、各

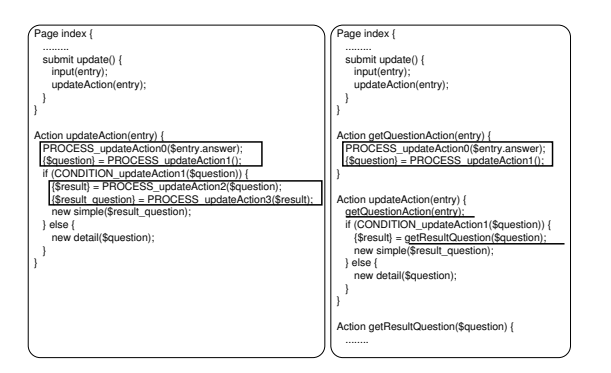

図 4: コントローラの分離 (左:変換前, 右:変換後)

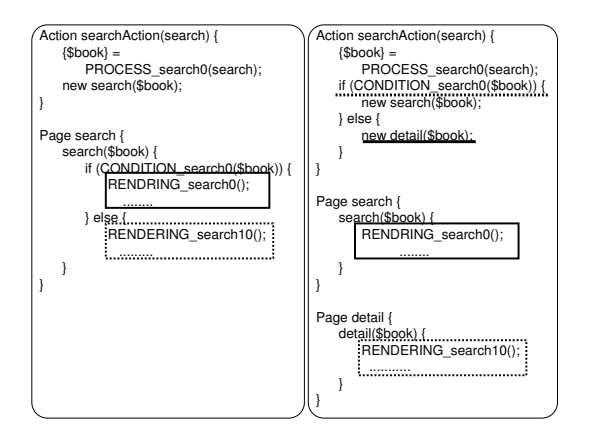

図 5: ページ生成プログラムの分割 (左 : 変換前,右 : 変換後)

機能の JSP 以外の言語への対応について考察を 加える.

### **5.1** コンポーネント抽出

1 つの JSP ファイルは 1 つの Page コンポー ネントであるとみなす.ただし JSP ファイルに一 切の HTML 記述が存在しない場合は Action コ ンポーネントとみなす.JSP に form タグが存在 した場合,フォームの内容を Form コンポーネン トとして抽出する. script タグが存在した場合, スクリプトの内容を ClientProgram コンポーネ ントとして抽出する. また、JSP の構文解析によっ て HTML タグから表 1 に示すコンポーネントの 関係を抽出する.

本節で述べたコンポーネントの抽出法は JSP の 構文に依存しないため,他の言語に対しても共通 の抽出法が適用可能である。ただし、ファイルに HTML 記述が存在するか否かの判断は対象が JSP や PHP などの埋め込み型のスクリプトレット言 語か Java Servlet などのプログラム言語かに よって異なる.

#### **5.2** 抽象命令列の生成

ツールの入力となる JSP ファイルに対して以 下の 2 つの前処理が行われていることを前提に 図 6 のアルゴリズムによって各コンポーネントの 抽象命令列を生成する.

- 1. JSP のスクリプトレット内における HTML の描画は全て (**%= %**) を利用して行われる ように書き換える.
- 2. 制御構文に記述される条件式を変数で置き 換える. こうすることで、全ての条件式に おいて評価時に処理を伴わないようになる.

生成アルゴリズムを図 6に示し、図7に生成例 を示す. アルゴリズムにおいて''描画文が参照し ている変数'' は,スクリプトレット 〈%= %〉で囲 まれる部分を解析し抽出する. (逐次文が更新す る可能性のある変数'' は代入文の左辺のほかに, メソッドの引数として参照を渡している変数も含 む.図 6 のアルゴリズムに対して言語毎に解析 手法を与えれば PHP や Java Servlet といった 他の言語からも Web 抽象命令列を生成できる.

#### **6** 適用例

図 8 のコンポーネント構成を持つアンケート システムに対して Web 抽象プログラムを用いたリ ファクタリングを適用する. このアプリケーショ ンは簡単なアンケートシステムで,データベース で管理されるアンケートに回答し,集計結果を表 示する.

前章で述べたツールを利用して Web 抽象プロ グラムを生成し,提案手法によるリファクタリング

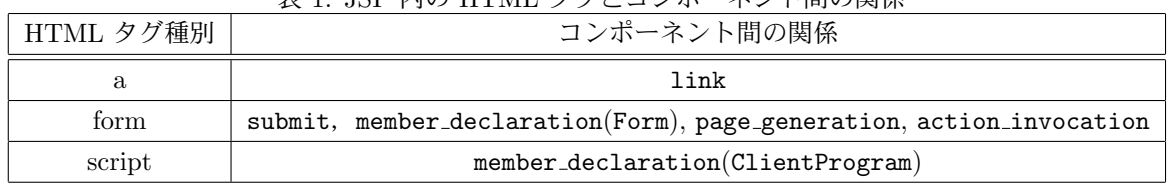

 $\pm$  1. JCD 内の HTML タグレコンポータント問の関係

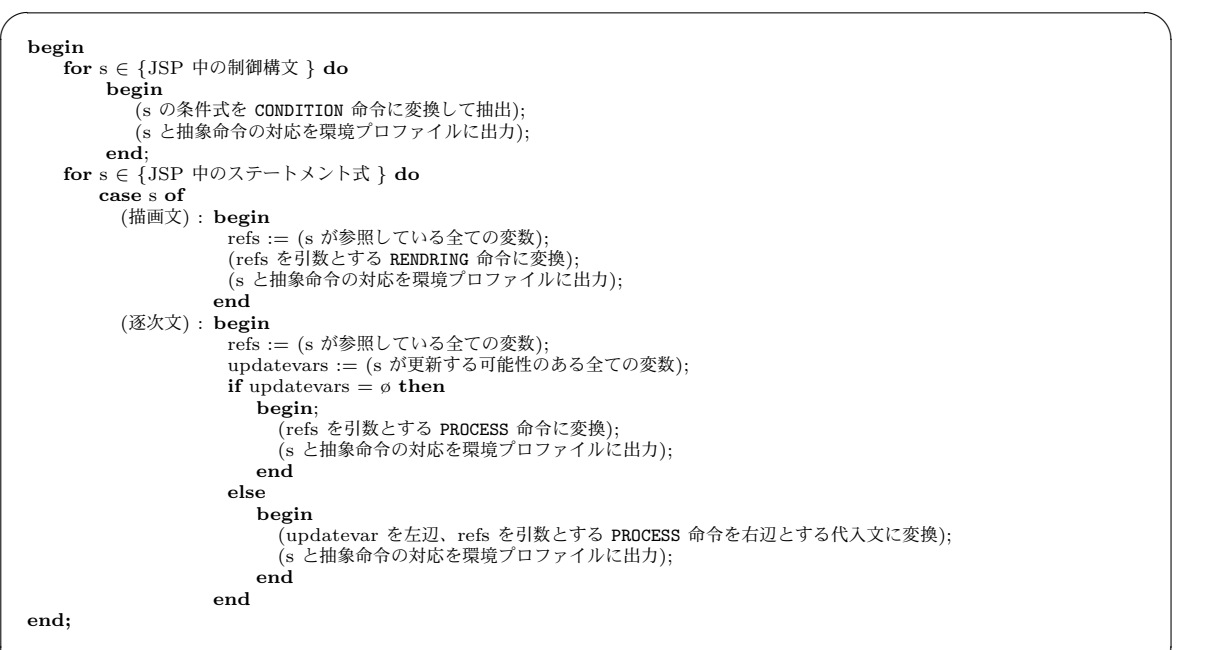

#### 図 6: プログラムから抽象命令列の生成アルゴリズム

✒ ✑

を行なった. enquete.jsp から生成された Page に対してプレゼンテーションの分離を適用するこ とで EnqueteAction が抽出される.同様に result.jsp から AnswerAction が生成される. また,抽出された 2 つの Action に対してコン トローラの分離を適用することで、他の Action が抽出された.以上よりコンポーネント構成は図 9 のように変化した.

リファクタリング前のアンケートシステムは, プレゼンテーション層にてデータの更新やページ 遷移が行われる保守性の低いアプリケーションで あった.Web 抽象プログラムを用いたリファクタ リングにより MVC アーキテクチャに基づくコン ポーネント構成となった. このことは、保守性の 向上に繋がる.

### **7** 関連研究

Ricca らはサーバサイドで動的にコンテンツを 生成する Web アプリケーションの再構築に関す

る研究を行っているが [8, 7],Web アプリケー ションの構造の視覚化やテスト技術を目的とした モデルを提案しておりリファクタリング手法に関 しては述べられていない.

既存 Web アプリケーションを MVC アーキテク チャに適用させる手法が提案されている [5, 6]. 本手法では,ページ生成プログラムの分離など MVC アーキテクチャに適用させる以外のリファク タリングも可能である.

## **8** おわりに

本稿では,Web アプリケーションの動作を表現 する Web 抽象プログラムを提案した.Web 抽象 プログラムを用いることで具体的な処理内容に依 存せず多種の言語で記述されるコンポーネントの 再構成を行うことができる. また, Web 抽象プロ グラム生成ツールを開発し,アンケートアプリケー ションに対して本稿で提案した変換規則を適用し た.これにより保守性の高いコンポーネント構成

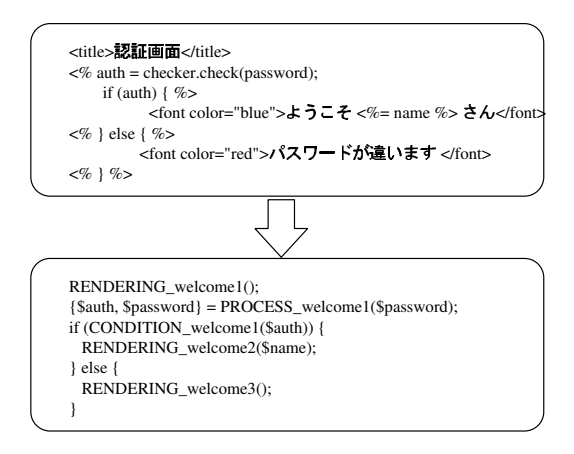

図 7: JSP プログラムから抽象命令列の生成例

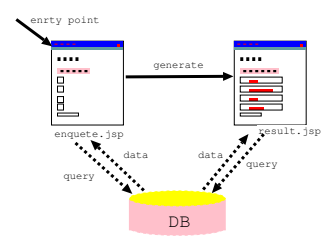

図 8: リファクタリング前のコンポーネント構成

を改善できることを確認した.今後の課題を以下 に示す.

- Web アプリケーションリファクタリング支 援系の作成
- Web 抽象プログラムの変換規則の充実

### 謝辞

本研究の一部は文部科学省科学技術研究費基盤 研究 (B) 課題番号 17300006 および文部科学省 リーディングプロジェクト基盤ソフトウェアの統 合開発 e-Society 高信頼 WebWare の生成技術, 文部科学省科学技術研究費若手研究 (B) 課題番 号 17700030 の助成による.

### 参考文献

- [1] Sapid Home Page. http://www.sapid.org/.
- [2] C. Boldyreff and R. Kewish. Reverse Engineering to Achieve Maintainable WWW Sites. In WCRE'01, pp. 249--257. IEEE CS, 2001.

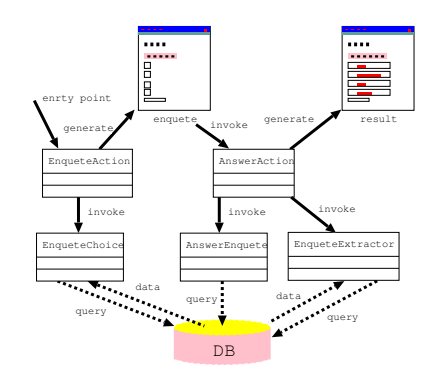

図 9: リファクタリング後のコンポーネント構成

- [3] M. Fowler. Refactoring : Improving The Design of Existing Code. Addison Wesley, 1999.
- [4] N. Koch, H. Baumeister, R. Hennicker1, and L. Mandel. Extending UML to Model Navigation and Presentation in Web Applications. In Modeling Web Applications Workshop of the UML 2000, 2000.
- [5] Y. Ping and K. Kontogiannis. Refactoring Web sites to the Controller-Centric Architecture. In CSMR '04, pp. 204--213, 2004.
- [6] Y. Ping, K. Kontogiannis, and T. C. Lau. Transforming Legacy Web Applications to the MVC Architecture. In STEP '03, 2003.
- [7] F. Ricca and P. Tonella. Analysis and Testing of Web Applications. In ICSE'01, pp. 25--34. IEEE CS, 2001.
- [8] F. Ricca and P. Tonella. Using Clustering to Support the Migration from Static to Dynamic Web Pages. In IWPC'03, pp. 207--216. IEEE CS, 2003.
- [9] 崔 銀惠, 渡邊 宏. Web アプリケーション のクラス設計仕様に対するモデル化と検証. ソフトウェアテストシンポジウム 2005 予稿 集, pp. 90--97, 2005.

# **A Web** 抽象プログラム構文

```
<web_application> ::= { <form_declaration} | <page_declaration> | <action_declaration> }
<form_declaration> ::= "Form" <identifier> "{"
                           "input" "{" [ <variable_list> ";" ] "}"
                           "hidden" "{" [ <variable_list> ";" ] "}" "}"
<page_declaration> ::= "Page" <identifier> "{"
                     { <member_declaration> }
                     <page_generator_declaration>
                     { <transition> } "}"
<member_declaration> ::= <type> <identifier> ["," <identifier>] ";"
<page_generator_declaration> ::= <identifier> "(" ( <variable_list> |
                     "Form" <identifier> ) ")" <statement_block>
<transition> ::= <transition_type> <identifier> "(" <variable_list> ")" <statement_block>
<transition_type> ::= "submit" | "link"
<action_declaration> ::= ("Action" | "ClientProgram") <identifier> "(" ( <variable_list>
                     | "Form" <identifier> ) ")" <statement_block>
<type> ::= "Page" | "Action" | "ClientProgram" | "Form"
\leq identifier> ::= "a..z, _, $" { "a..z, _, 0..9" }
<variable_list> ::= ( <identifier> | <form_item> ) { "," ( <identifier> | <form_item> }
\texttt{Statement\_block}::= "{" { \texttt{Statement} } "}"
<statement> ::= <expression> ";"
                     | <if_statement>
                     | <do_statement>
                     | <while_statement>
                     | <for_statement>
                     | "break;"
                     | "continue;"
                     | ";"
<expression> ::= <identifier>
                     | <form_input>
                     | <form_item>
                     | <page_generation>
                     | <action_invocation>
                     | "RENDERING_" <identifier> "(" <identifier> ")"
                     | [ "{" <variable_list> "}" "=" ] "PROCESS_" <identifier> "(" <identifier> ")"
<form_input> ::= "input" "(" <identifier> ")"
<form_item> ::= <identifier> "." <identifier>
<page_generation> ::= "new" <identifier> "("<variable_list> ")"
<action_invocation> ::= <identifier> "(" [ <variable_list> ] ")"
<if_statement>
    ::= "if" "(" <expression> ")" <statement_block> [ "else" <statement_block> ]
<do_statement> ::= "do" <statement_block> "while" "(" <condition_expression> ")" ";"
<while_statement> ::= "while" "(" <condition_expression> ")" <statement_block>
<for_statement> ::= "for" "(" [ <expression> ]";" <condition_expression> ";"
        [ <expression> ] ")" "{" <statement_block> "}"
<condition_expression> ::= "CONDITION_" <identifier> "(" <variable_list> ")"
                   ------------ meta-symbols ----------------
::= is defined as
| or
<> category name
[] optional items
```

```
{} repetitive items(zero or more times)
```